# CSE 333 Section 4

POSIX I/O, C++ Intro

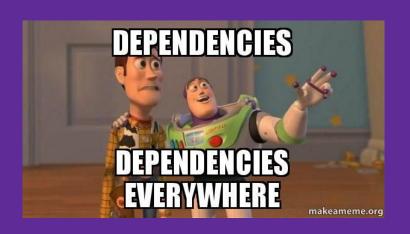

### Logistics

- Homework 2
  - Due next Wednesday, 4/24 @ 10:00pm
  - Indexing files to allow for searching
- Exercise 8.5
  - Due Tomorrow @ 11:00am
- Exercise 9
  - Write a Vector class in C++
  - Due Monday @ 11:00am

## **POSIX**

### POSIX (Portable Operating System Interface)

A family of IEEE standards that maintains compatibility across variants of Unix-like operating systems for basic I/O (*file*, terminal, and *network*) and for *threading*.

- 1. Why might a POSIX standard be beneficial (*e.g.*, from an application perspective or vs. the C stdio library)?
  - More explicit control since read and write functions are system calls and you can directly access system resources.
  - POSIX calls are unbuffered so you can implement your own buffer strategy on top of read()/write().
  - There is no standard higher level API for network and other I/O devices

### What's Tricky about (POSIX) File I/O?

- Communication with input and output devices doesn't
- always work as expected
  - Some details might be unknown (e.g., size of a file)
  - May not process all data or fail, necessitating read/write loops
- Different system calls have a variety of different failure modes and error codes
  - Look up in the documentation and use pre-defined constants!
  - Lots of error-checking code needed
    - Need to handle resource cleanup on every termination pathway

# **Messy Roommate**

### I/O Analogy - Messy Roommate

- The Linux kernel (Tux) now lives with you in room #333
- There are N pieces of trash in the room
- There is a single trash can, char bin[N]
  - (For some reason, the trash goes in a particular order)
- You can tell your roommate to pick it up, but they are unreliable

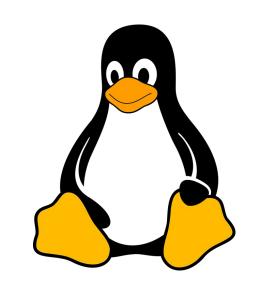

### I/O Analogy – Messy Roommate

num\_trash = Pickup(room\_num, trash\_bin, amount)

| "I tried to start cleaning, but something came up" (got hungry, had a midterm, room was locked, etc.) | num_trash == -1<br>errno == excuse |
|----------------------------------------------------------------------------------------------------|------------------------------------|
| "You told me to pick up trash, but the room was already clean"                                        | num_trash == 0                     |
| "I picked up some of it, but then I got distracted by my favorite show on Netflix"                    | num_trash < amount                 |
| "I did it! I picked up all the trash!"                                                                | num_trash == amount                |

num\_trash == -1, errno == excuse

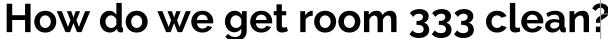

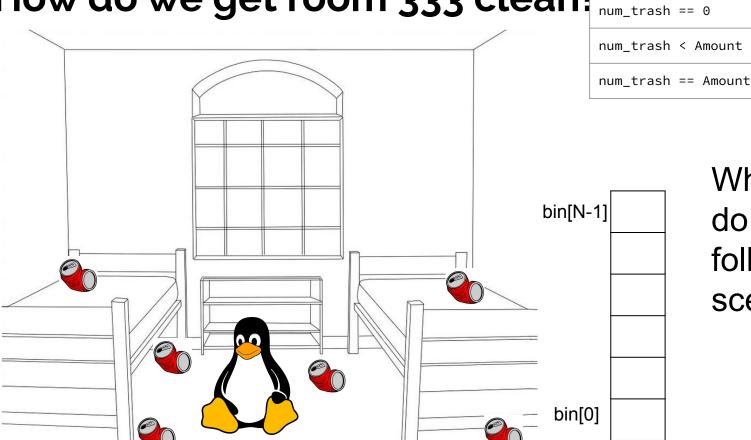

What do we do in the following scenarios?

num\_trash == -1, errno == excuse

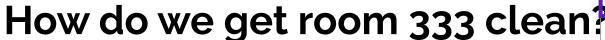

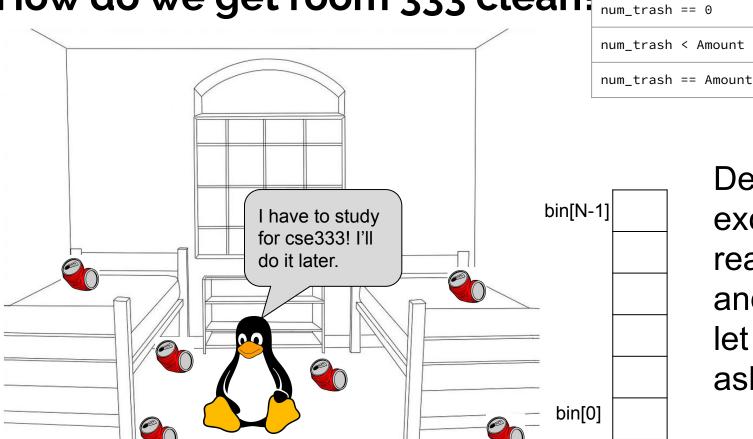

Decide if the excuse is reasonable, and either let it be or ask again.

num\_trash == -1, errno == excuse

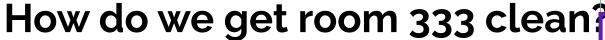

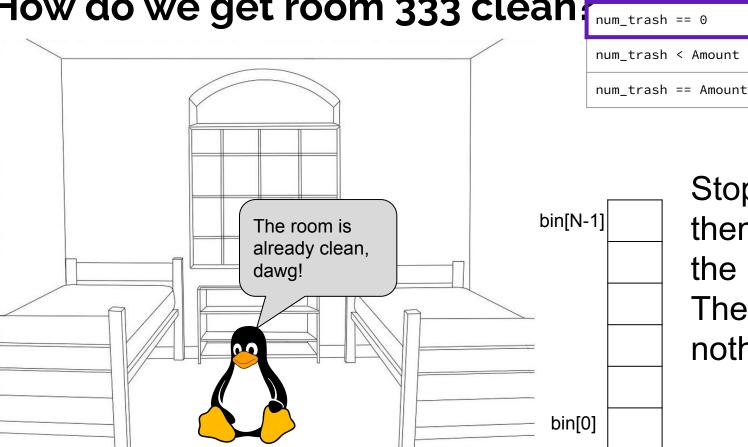

Stop asking them to clean the room! There's nothing to do.

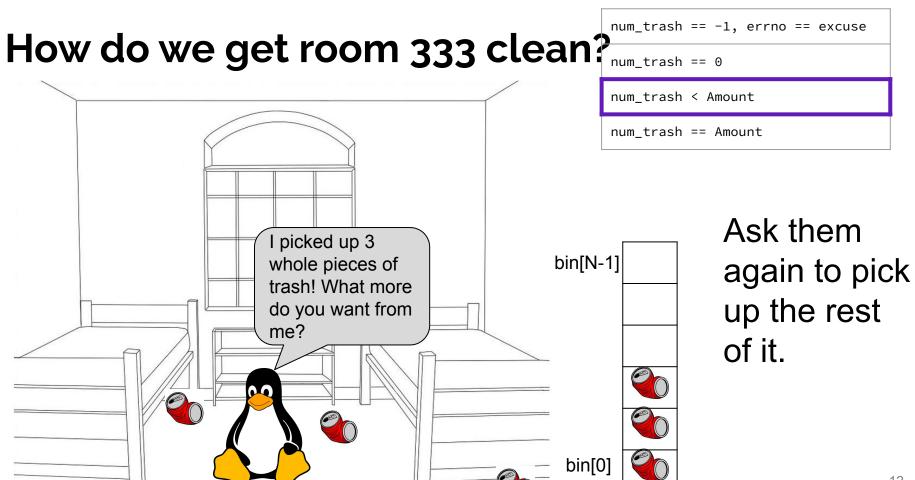

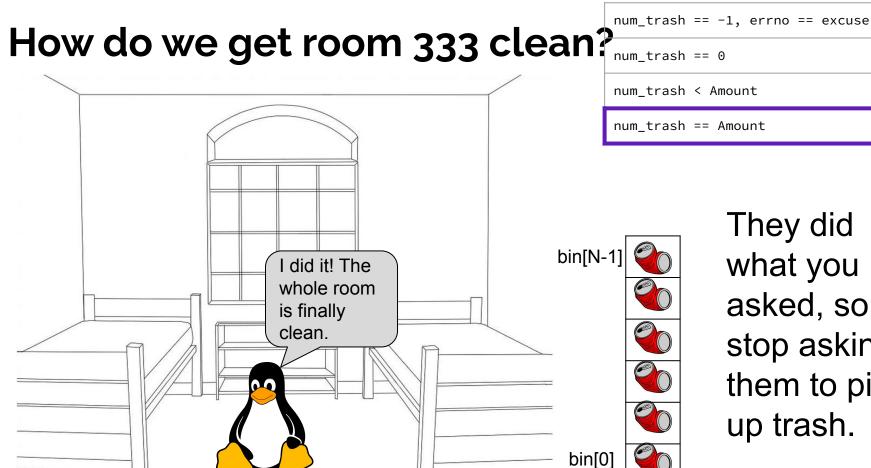

They did what you asked, so stop asking them to pick up trash.

### Review from Lecture - POSIX Read

ssize\_t read(int fd, void \*buf, size\_t count);

| An error occurred                     | result == -1<br>errno = error |
|---------------------------------------|-------------------------------|
| Nothing left to read (already at EOF) | result == 0                   |
| Partial Read                          | result < count                |
| Success!                              | result == count               |

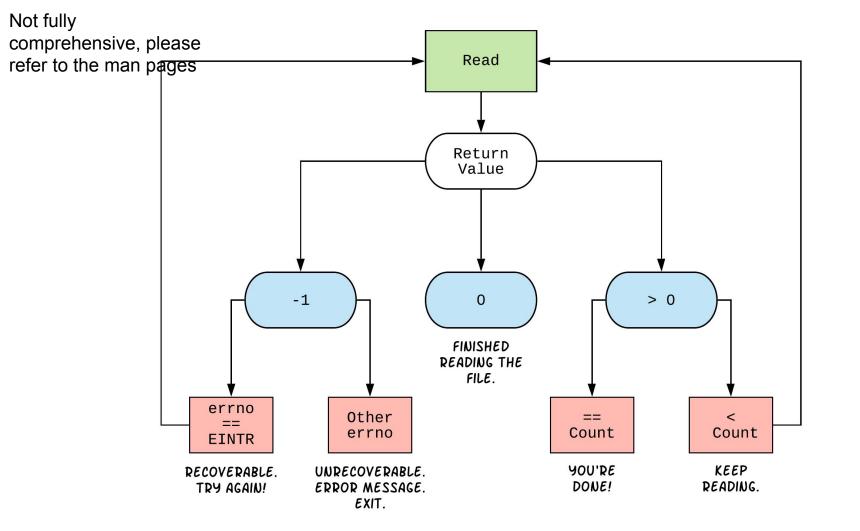

### **Exercises 1-4**

```
int open(char *name, int flags);
```

- → name is a string representing the name of the file. Can be relative or absolute.
- → flags is an integer code describing the access. Some common flags are listed below:
  - ◆ 0\_RDONLY Open the file in read-only mode.
  - ◆ O\_WRONLY Open the file in write-only mode.
  - ◆ O\_RDWR Open the file in read-write mode.
  - ◆ O\_APPEND Append new information to the end of the file.
- ★ Returns an integer which is the file descriptor. Returns -1 if there is a failure.

```
ssize_t read(int fd, void *buf, size_t count);
ssize_t write(int fd, const void *buf, size_t count);
```

- → fd is the file descriptor (as returned by open()).
- → buf is the address of a memory area into which the data is read or written.
- → count is the maximum amount of data to read from or write to the stream.
- Returns the *actual* amount of data read from or written to the file.

```
int close(int fd);
```

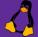

```
int fd = open("333.txt", 0_WRONLY)
                                               ; // open 333.txt
int n = \dots;
char *buf = ...; // Assume buf initialized with size n
int result;
char *ptr = buf
                          ; // initialize variable for loop
... // code that populates buf happens here
while ( ptr < buf + n
   result = write( fd , ptr
   if (result == -1) {
                                                          ( This is just ONE
       if (errno != EINTR && errno != EAGAIN) {
           // a real error happened, return an error result
                                                          possible way to solve
           close(fd) ; // cleanup
           perror("Write failed");
                                                               this exercise!
           return -1;
       continue; // EINTR or EAGAIN happened, so loop around and try again
                             ; // update loop variable
   ptr += result
 close(fd) ; // cleanup
```

### POSIX Analysis 🐧

- 3. Why is it important to store the return value from write? Why don't we check for a return value of 0 like read? write may not actually write all the bytes specified in count.
  - The 0 case for reading was EOF, but writing adds length to your file and we know exactly how much we are trying to write.
- 4. Why is it important to remember to call close once you have finished working on a file?
  - In order to free resources (*i.e.*, locks on those files, file descriptor table entries).

### There is No One True Loop!!!

You will need to tailor your POSIX loops to the specifics of what you need.

### Some design considerations:

- Read data in fixed-sized chunks or all at once?
  - Trade-off in disk accesses versus memory usage.
- What if we don't know N (how many bytes to read) ahead of time?
  - Keep calling read until we get 0 back (E0F).
  - Can determine N dynamically by tracking the number of bytes read and using malloc/realloc to allocate more space as we go.
  - This case comes up when reading/writing to the network (later in 333)!

## **Directories**

### **Directories**

- A directory is a special file that stores the names and locations of the related files/directories
  - This includes itself (.), its parent directory (..), and all of its children (i.e., the directory's contents)
  - Take CSE 451 to learn more about the directory structure
- Accessible via POSIX (dirent.h in C/C++)
- Why might we want to work with directories in a program? List files, find files, search files, recursively traverse directories, etc.

### **POSIX Directory Basics**

- POSIX defines operations for directory traversal
  - DIR \* is not a file descriptor, but used similarly
  - struct dirent describes a <u>directory entry</u>
  - readdir() returns the 'next' directory entry, or NULL at end
- Error values (they also set errno):

```
OIR *opendir(const char *name);  // NULL
o struct dirent *readdir(DIR *dirp);  // NULL
o int closedir(DIR *dirp);  // -1
```

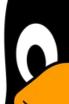

### struct dirent

- Returned value from readdir
  - Does not need to be "freed" or "closed"
- Fields are "unspecified" (depends on your file system)
  - glibc specifies:

Null-terminated directory entry name (what we care about in 333)

### readdir Example

```
→struct dirent *file = readdir(dirp); // gets ptr to "."

→file = readdir(dirp); // gets ptr to ".."

→file = readdir(dirp); // gets ptr to "hi.txt"

→file = readdir(dirp); // gets NULL

→closedir(dirp); // clean up
```

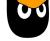

Given the name of a directory, write a C program that is analogous to **Is**, *i.e.* prints the names of the entries of the directory to stdout. Be sure to handle any errors!

```
int main(int argc, char** argv) {
  /* 1. Check to make sure we have a valid command line arguments */
  if (argc != 2) {
    fprintf(stderr, "Usage: ./dirdump <path>\n");
    return EXIT FAILURE;
  /* 2. Open the directory, look at opendir() */
  DIR *dirp = opendir(argv[1]);
  if (dirp == NULL) {
    fprintf(stderr, "Could not open directory\n");
    return EXIT_FAILURE;
  ₿...
```

Given the name of a directory, write a C program that is analogous to **Is**, *i.e.* prints the names of the entries of the directory to stdout. Be sure to handle any errors!

```
/* 3. Read through/parse the directory and print out file names
      Look at readdir() and struct dirent */
struct dirent *entry;
entry = readdir(dirp);
while (entry != NULL) {
 printf("%s\n", entry->d_name);
 entry = readdir(dirp);
/* 4. Clean up */
closedir(dirp);
return EXIT_SUCCESS;
```

Pointers, References, & Const

### **Example**

Consider the following code:

x, x\_ref 5

ity to 0x7fff...

Still the address-of operator!

What are some tradeoffs to using pointers vs references?

### Pointers vs. References

### **Pointers**

- Can move to different data via reassignment/pointer arithmetic
- Can be initialized to NULL

Useful for output parameters: MyClass\* output

### <u>References</u>

- References the same data for its entire lifetime - <u>can't reassign</u>
- No sensible "default reference," must be an alias
- Useful for input parameters:const MyClass &input

### Pointers, References, Parameters

- void func(int& arg) vs. void func(int\* arg)
- Use references when you don't want to deal with pointer semantics
  - Allows real pass-by-reference
  - Can make intentions clearer in some cases
- **STYLE TIP:** use <u>references for input parameters</u> and <u>pointers for output parameters</u>, with the output parameters declared last
  - Note: A reference can't be NULL

### Const

- Mark a variable with const to make a compile time check that a variable is never reassigned
- Does not change the underlying write-permissions for this variable

# Red = can't change box it's next to Black = read and write

```
0x7fff...
                  42
                                0x7fff...
                               rw_x_ptr
ro_x_ptr
                   X
  int x = 42;
  // Read only
  const int* ro_x ptr = &x;
  // Can still modify x with
  rw_x_ptr!
  int* rw_x_ptr = &x;
  // Only ever points to x
  int* const x_ptr = &x;
```

```
int x = 5;
int& x_ref = x;
int* x_ptr = &x;
const int& ro x ref = x;
const int* ro_ptr1 = &x;
int* const ro_ptr2 = &x;
```

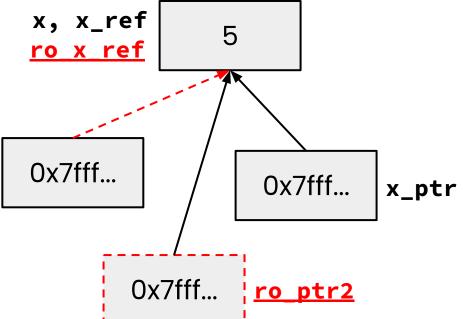

"Pointer to a const int"

"Const pointer to an int"

**Tip:** Read the declaration "right-to-left"

### Legend

**Red** = can't change box it's next to

**Black** = read and write

When would you prefer void Func(int &arg); to void Func(int \*arg);? Expand on this distinction for other types besides int.

- When you don't want to deal with pointer semantics, use references
- When you don't want to copy stuff over (doesn't create a copy, especially for parameters and/or return values), use references
- Style wise, we want to use **references for input parameters** and **pointers for output parameters**, with the output parameters declared last

```
Legend
Red = can't change box it's next
to
Black = "read and write"
```

```
void foo(const int& arg);
void bar(int& arg);
```

```
int x = 5;
int& x_ref = x;
int* x_ptr = &x;
const int& ro_x_ref = x;
const int* ro_ptr1 = &x;
int* const ro_ptr2 = &x;
```

```
x, x_ref
ro x ref

5

ro_ptr1

0x7fff...

x_ptr

0x7fff...
```

```
Which lines result in a compiler error?
                             ✓ OK X ERROR
 bar(x ref);
X bar(ro_x_ref); ro_x_ref is const
 \vee foo(x_ref);
 ✓ ro_ptr1 = (int*) 0xDEADBEEF;
 X x_ptr = &ro_x_ref; ro_x_ref is const
 x ro_ptr2 = ro_ptr2 + 2; ro_ptr2 is const
 \times *ro ptr1 = *ro ptr1 + 1; (*ro_ptr1) is const
```

Objects and const Methods

```
#ifndef POINT H
#define POINT H
class Point {
 public:
 Point(const int x, const int y);
  int get_x() const { return x_; },
  int get_v() const { return y_; }
 double Distance(const Point& p) const;
 void SetLocation(const int& x, const int& y);
 private:
 int x_;
 int y_;
}: // class Point
#endif // POINT_H_
```

Cannot mutate the object it's called on.

Trying to change x\_ or y\_ inside will produce a compiler error!

A **const** class object can only call member functions that have been declared as **const** 

Which *lines* of the snippets of code below would cause compiler errors?

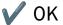

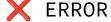

```
class MultChoice {
  public:
    MultChoice(int q, char resp) : q_(q), resp_(resp) { } // 2-arg ctor
    int get_q() const { return q_; }
    char get_resp() { return resp_; }
    bool Compare(MultChoice &mc) const; // do these MultChoice's match?
  private:
    int q_; // question number
    char resp_; // response: 'A','B','C','D', or 'E'
}; // class MultChoice
```

```
const MultChoice m1(1,'A');
                                       const MultChoice m1(1,'A');
MultChoice m2(2,'B');
                                       MultChoice m2(2,'B');
cout << m1.get_resp();</pre>
                                       m1.Compare(m2);
                                       m2.Compare(m1);
cout << m2.get_q();</pre>
```

# What would you change about the class declaration to make it better?

```
class MultChoice {
 public:
   MultChoice(int q, char resp) : q_(q), resp_(resp) { } // 2-arg ctor
    int get_q() const { return q_; }
   char get_resp() { return resp_; }
    bool Compare(MultChoice &mc) const; // do these MultChoice's match?
 private:
    int q_; // question number
   char resp_; // response: 'A', 'B', 'C', 'D', or 'E'
  // class MultChoice
```

```
class MultChoice {
 public:
   MultChoice(int q, char resp) : q_(q), resp_(resp) { } // 2-arg ctor
    int get_q() const { return q_; }
    char get_resp() const { return resp_; }
    bool Compare(const MultChoice &mc) const; // do these match?
 private:
    int q_; // question number
    char resp_; // response: 'A', 'B', 'C', 'D', or 'E'
   // class MultChoice
```

- Make get\_resp() const
- Make the parameter to Compare() const
- Stylistically:
  - Add a setter method and default constructor
  - Disable copy constructor and assignment operator